# <span id="page-0-0"></span>Lecture5: User defined functions

# <span id="page-1-0"></span>Introduction

#### Algorithm

An **algorithm** is a sequence of steps needed to solve a problem.

- We will use MATLAB to develop algorithms to solve specific problems.
- The basic algorithm consists of 3 basic steps
	- $\bullet$  Get input(s)
	- **2** Calculate the result(s)
	- **3** Display result(s)

# <span id="page-2-0"></span>**Scripts**

- A script is a sequence of MATLAB instructions that are stored in a M-file and saved.
- Before creating a script, make sure the current folder is set to the folder in which you want so save your files
- To start a new script >>edit script1.m

#### input function

**Objective:** Take input from the user

To call the input function - pass the prompt for input: If the expected input is a number

1 >>radius =input('Enter the radius:');

• If the expected input is a character or string of characters

1 >> letter=input('Enter a char:','s')

#### Output statements: disp

- $\bullet$  Output statements display strings and/ or results of calculations.
- The simplest output function is disp

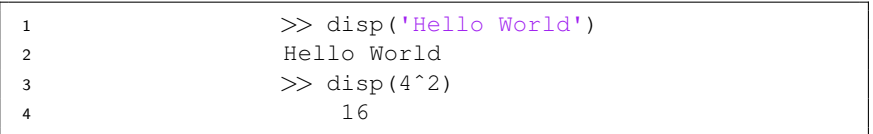

- disp will display the result of an expression or a string without assigning any value to ans.
- disp does not allow formatting.

Formatted output can be printed to the screen using fprintf.

```
1 \gg fprintf('The answer is d. \n\pi/42)
2 The answer is 42.
```
• Specify decimal places for real numbers

```
1 \gg x=2;2 >> fprintf('The square root of %d is %.6f.\n',x,sqrt(x))
3 The square root of 2 is 1.414214.
```
We can also specify field width

```
1 >> fprintf('The square root of %d is ...
     \$20.6f.\n', x, sqrt(x))
 The square root of 2 is 1.414214.
```
We can also specify field width

```
1 >> fprintf('The square root of %d is ...
     820.6f. \n', x, sqrt(x))
2 The square root of 2 is 1.414214.
```
• If the field with is negative, the printing is left aligned

```
1 >> fprintf('The square root of %d is ...
   -20.6f.\n\}/x, sqrt(x))
  The square root of 2 is 1.414214
```
• We can also print vectors or matrices

```
1 \gg x = [0, 0.5, 1];2 > y = [x; exp(x)];\Rightarrow fprintf('%6.1e %12.4e\n',y);
4 0.0e+00 1.0000e+00
5 5.0e-01 1.6487e+00
6 1.0e+00 2.7183e+00
```
• And strings

1 >> fprintf('My string is  $s! \n\in \mathbb{Z}$ ', 'Hello World') My string is Hello World!

- We pass to fprintf text to be printed and conversion specifications and expressions to be printed.
- Each conversion specification is introduced by a % character and ended by a letter

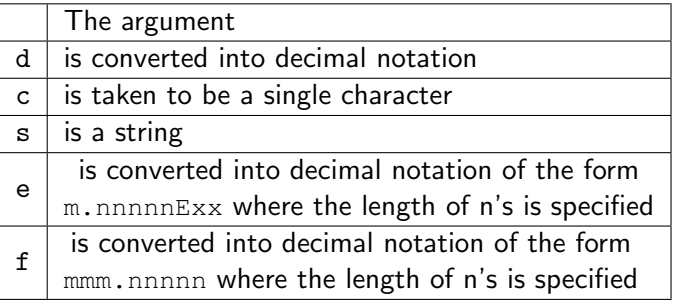

## Special formats

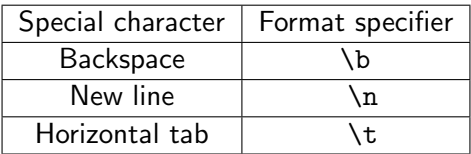

Additional options can be found  $\rightarrow$  [here](https://www.mathworks.com/help/matlab/matlab_prog/formatting-strings.html)

# <span id="page-10-0"></span>User defined functions

#### Scripts vs Functions

- All variables and parameters of a script are accessible in the workspace, i.e. externally accessible.
- This makes scripts good for testing and experimenting.
- In general, create a function to solve a given problem for arbitrary parameters.
- Use a script to run functions for specific parameters required.

# Anatomy of MATLAB functions

A function returning a single result consists of the following:

Function header (the first line), comprised of

function outputargument = functionname(input arguments)

- Comments that describe what the function does (these comments will be printed when help is called)
- The body of the function that should manipulate the inputvariable and assign a value to the outputvariable
- **end at the end of the function**

### Anatomy of MATLAB functions

```
1 function outputargument = functionname(input arguments)
2 %Comments that describe what this function does
3
4 Statements and computations
5 end % end of function
```
# Programming Style Guidelines

- Make sure your comments describing functions or scripts contain useful information (e.g. how the function is called, expected output)
- Put a newline character at the end of every string printed by fprintf
- Suppress the output from all assignment statements in a function
- Functions that return a value do not normally print the value

### Single input and output

Write a function to

 $\bullet$  Compute the area of a circle of radius  $r$ .

# Single input and multiple outputs

#### Write a function stat to

• Compute the average 
$$
\overline{x} = \frac{1}{n} \sum_{i=1}^{n} x_i
$$
 and standard deviation  
\n
$$
\sqrt{\frac{\sum_{i=1}^{n} (x - \overline{x})^2}{n}}.
$$

WARNING - the functions mean and std already exist so do not use these as variable names otherwise MATLAB will not perform these functions.

## <span id="page-16-0"></span>Multiple inputs

Write a function that takes as input matrices x and y from meshgrid and a constant c and evaluates

$$
f(x, y) = c \frac{\sin(\sqrt{x^2 + y^2})}{\sqrt{x^2 + y^2}}
$$